## **Nowa funkcjonalność – wydruk struktury uczelni"**

W formularzu Struktura uczelni dodano Przycisk <**Wydruk**> (rys. 1) zapisuje całą strukturę uczelni w katalogu z aplikacją AZAK w formie pliku tekstowego (nazwa pliku: struktura.txt). Informacje tam zawarte "mapują" dane z tablic danych, umożliwiając podgląd identyfikatorów: wydział, kierunek, specjalność, rodzaj - do wykorzystania np. przy eksportowania danych z pliku CSV. (rys. 2)

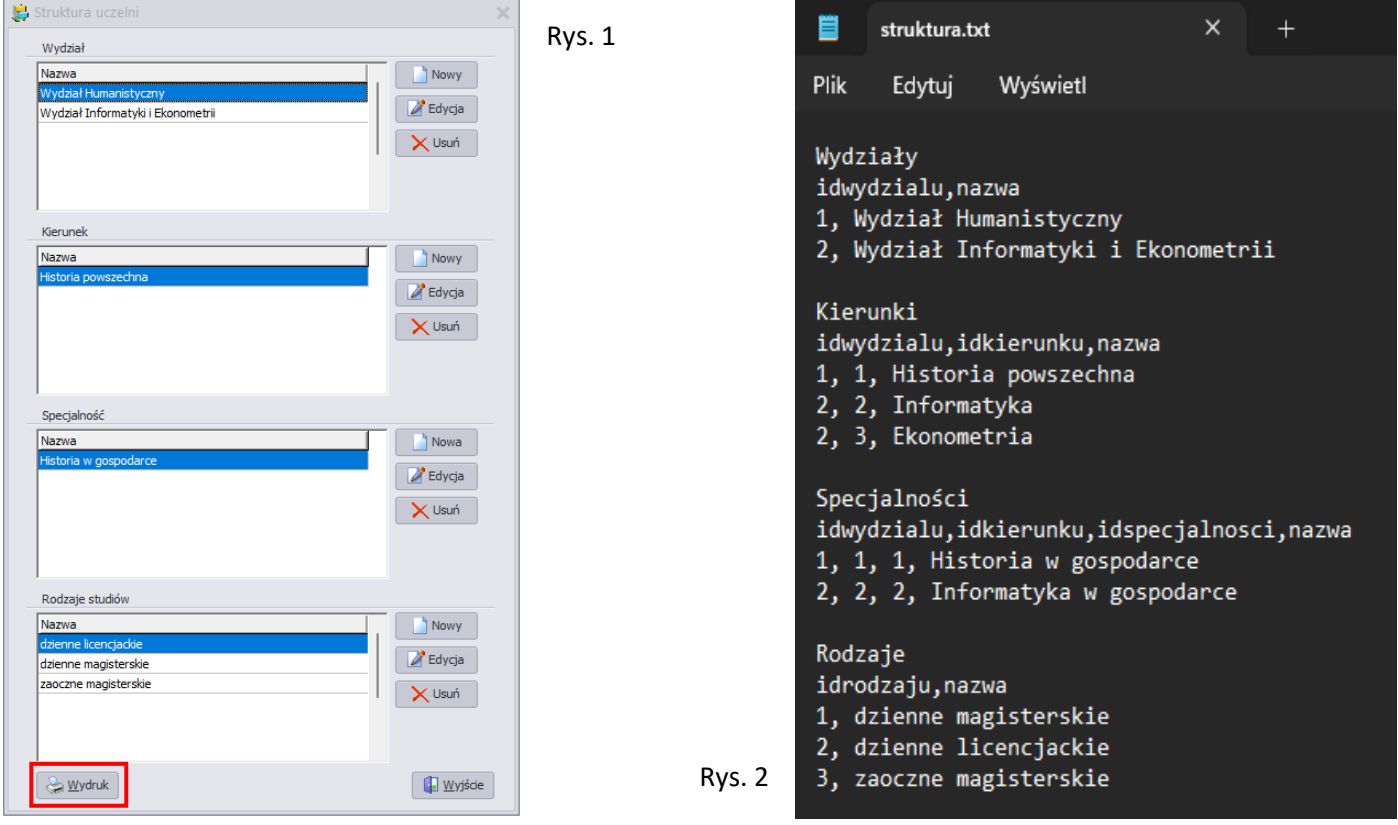